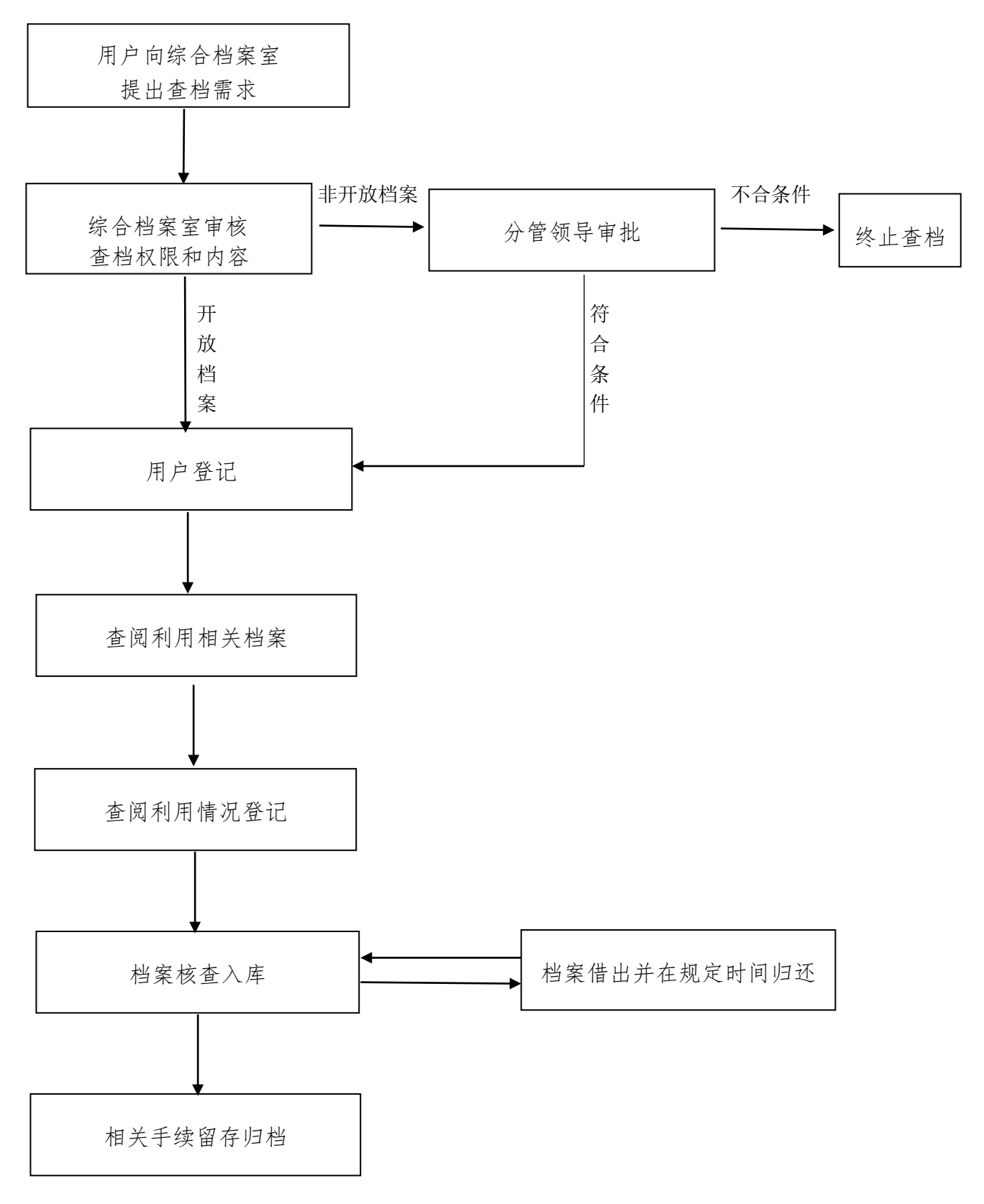

一、综合档案查询利用